## **Metadata**

The **Metadata** accordion menu provides information on the video including standard and custom metadata. If your account is set up to provide metadata in multiple languages, you can use the drop-down menu in the top right corner to select a metadata localization set to edit. For more information about metadata localization sets, see the **[Metadata Localization](https://doc.movingimage.com/display/VPA/Metadata+Localization) chapter of the movingimage Administration Manual**.

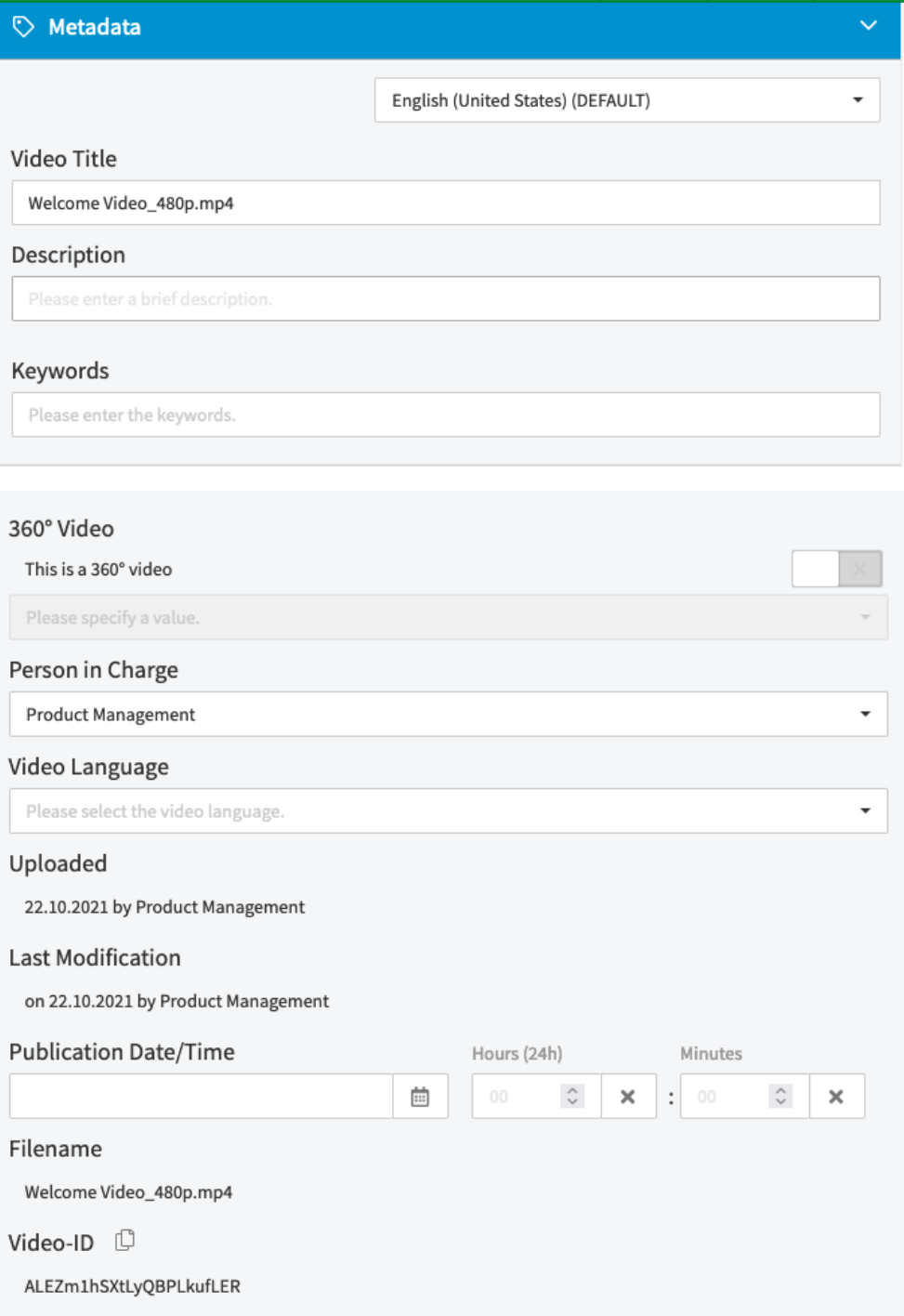

## **Standard Metadata:**

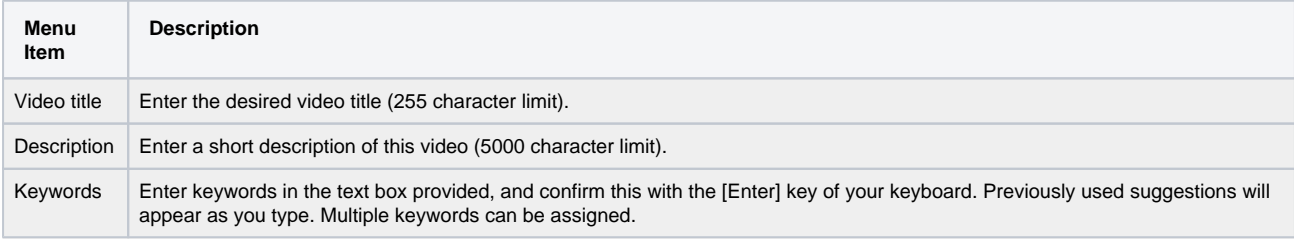

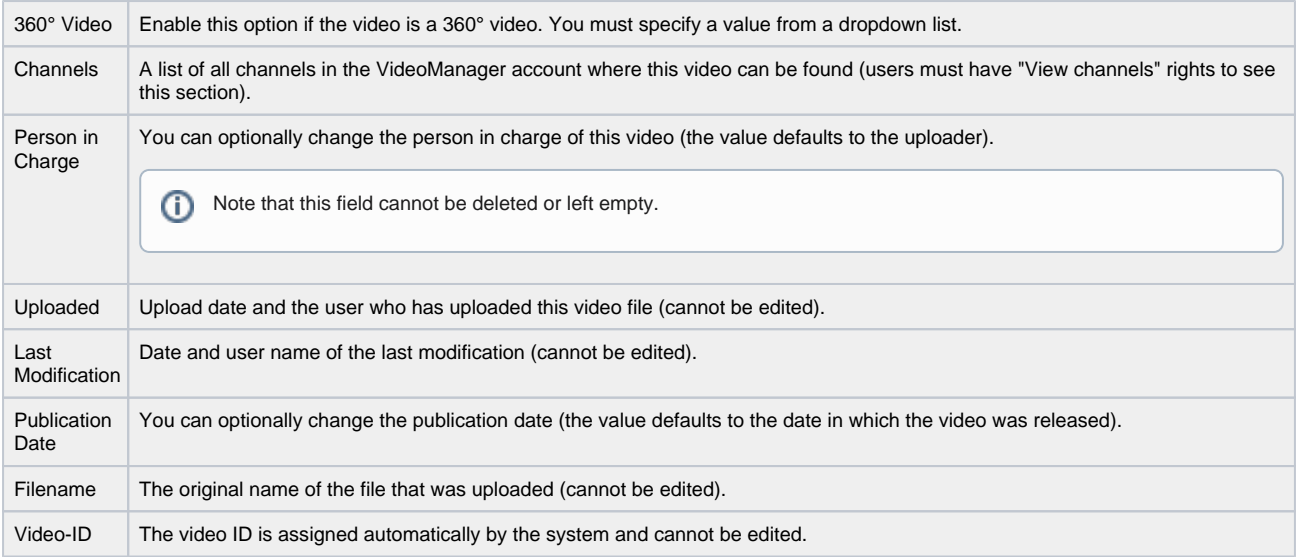

## **Custom Video Metadata:**

Your administrator may have applied custom video metadata fields that can be edited as well. These fields come in a variety of types, editable in the following ways:

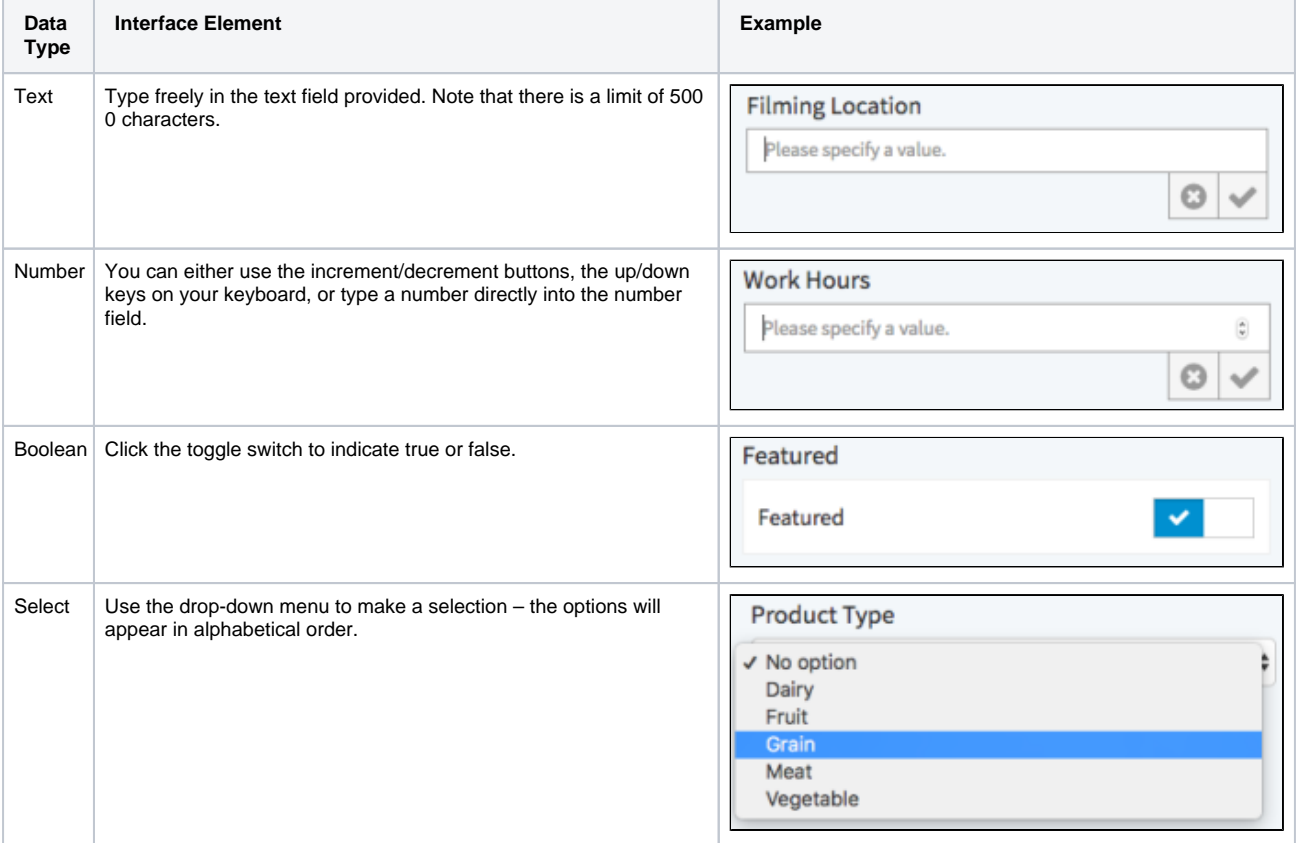

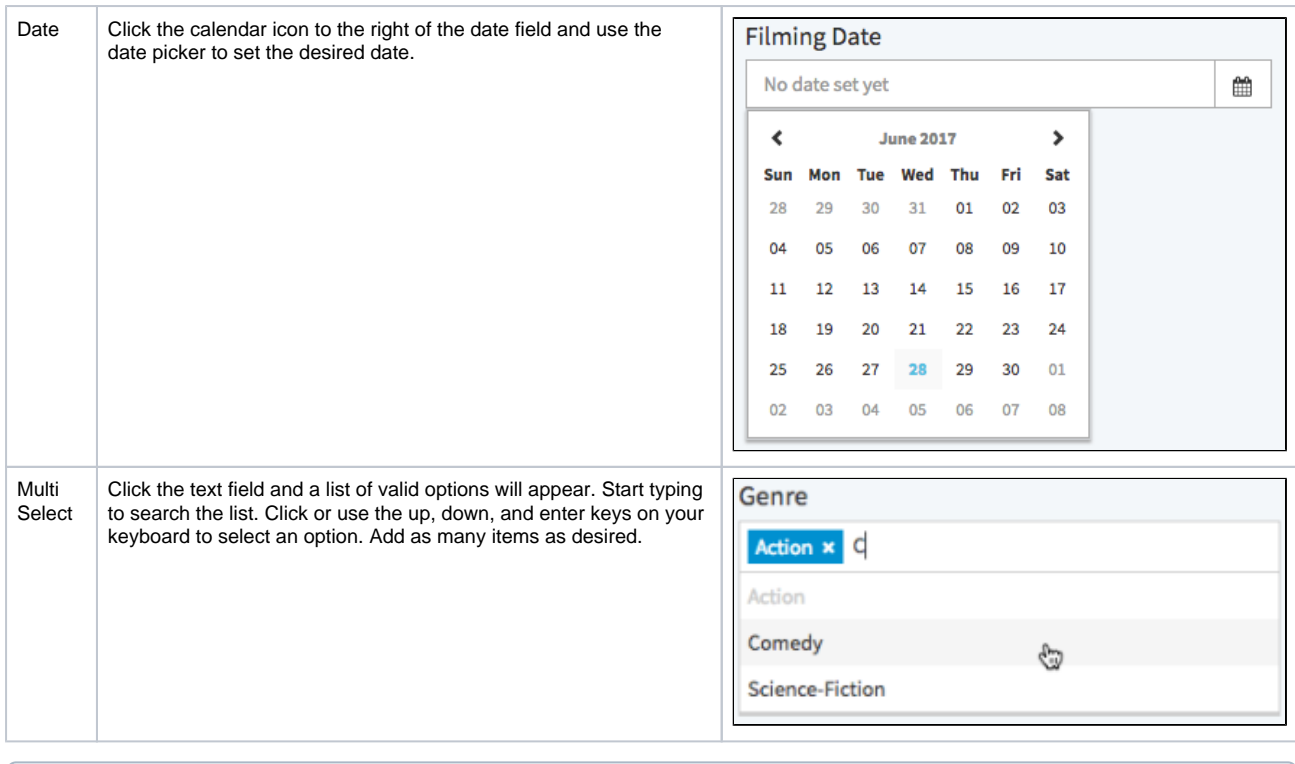

For information about how to configure these custom video metadata fields see the [Video Metadata](https://doc.movingimage.com/display/VPA/Video+Metadata) chapter of the movingimage Administration Manual.